## **Voice Mail Reference Card**

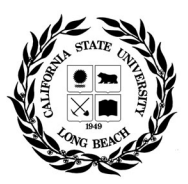

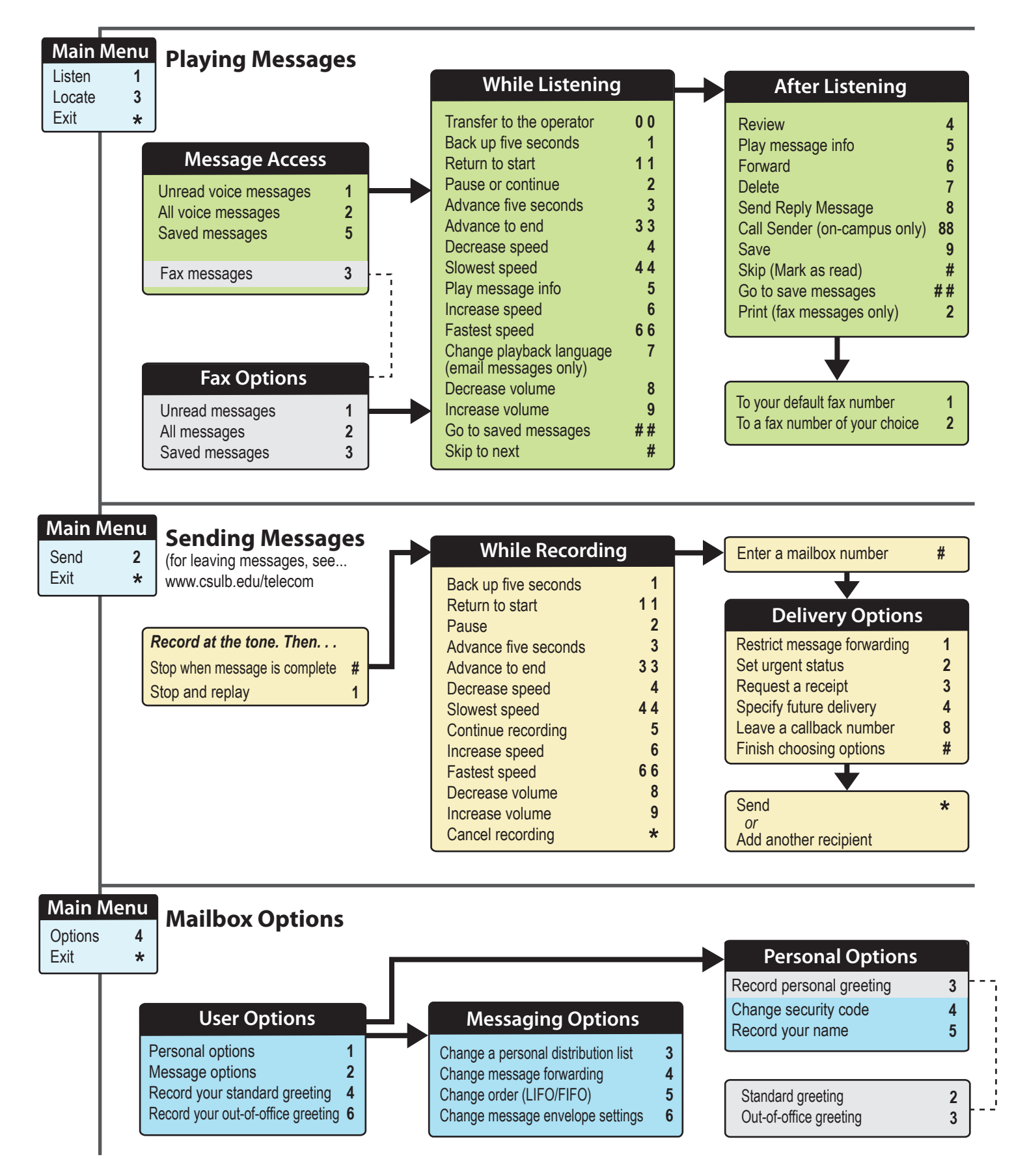